# Package 'options'

May 12, 2024

<span id="page-0-0"></span>Title Simple, Consistent Package Options

Version 0.2.0

Description Simple mechanisms for defining and interpreting package options. Provides helpers for interpreting environment variables, global options, defining default values and more.

License MIT + file LICENSE

URL <https://dgkf.github.io/options/>, <https://github.com/dgkf/options>

BugReports <https://github.com/dgkf/options/issues>

Imports utils

Suggests crayon, knitr, rmarkdown, roxygen2, rcmdcheck, pkgload, with  $r$ , test that  $(>= 3.0.0)$ 

Config/Needs/website pkgdown

VignetteBuilder knitr

Encoding UTF-8

RoxygenNote 7.3.1

Config/testthat/edition 3

NeedsCompilation no

Author Doug Kelkhoff [aut, cre]

Maintainer Doug Kelkhoff <doug.kelkhoff@gmail.com>

Repository CRAN

Date/Publication 2024-05-12 04:05:41 UTC

# R topics documented:

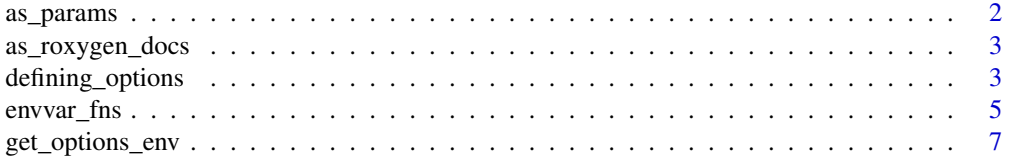

# <span id="page-1-0"></span>2 as\_params

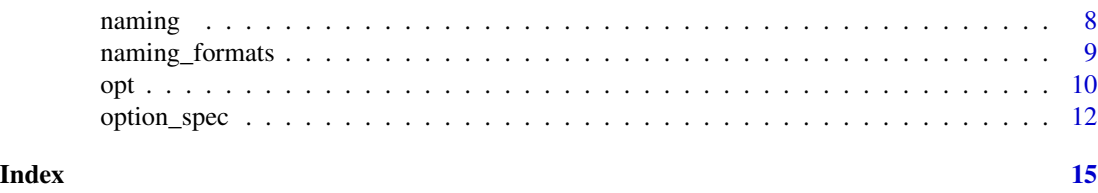

<span id="page-1-1"></span>as\_params *Produce* @param *roxygen sections for options*

# Description

Generate parameter documentation based on option behaviors. Especially useful for ubiquitous function parameters that default to option values.

#### Usage

as\_params(...)

#### Arguments

... Character values of options to use. If named arguments are provided, the option description provided as the value is mapped to a parameter of the argument's name.

### Value

A character vector of roxygen2 @param tags

# See Also

Other options\_roxygen2: [as\\_roxygen\\_docs\(](#page-2-1))

# Examples

```
options::define_options(
  "whether messages should be written softly, or in all-caps",
  quiet = TRUE)
#' Hello, World
#'
#' @eval options::as_params("softly" = "quiet")
#'
hello <- function(who, softly = opt("quiet")) {
  say_what <- paste0("Hello, ", who, "!")
  if (quiet) say_what else toupper(say_what)
}
```
<span id="page-2-1"></span><span id="page-2-0"></span>

#### Description

Produce a comprehensive documentation page outlining all your defined options' behaviors.

#### Usage

```
as_roxygen_docs(
  title = paste(pkgname(env), "Options"),
 desc = default_options_rd_desc(),
 env = parent.frame()
\mathcal{L}
```
# Arguments

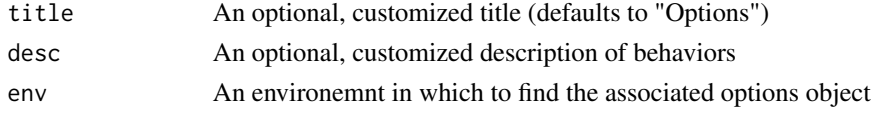

# Value

A character vector of roxygen2 tag segments

# See Also

Other options\_roxygen2: [as\\_params\(](#page-1-1))

#### Examples

```
#' @eval options::as_roxygen_docs()
NULL
```
defining\_options *Defining Options*

# <span id="page-2-2"></span>Description

Define options which can be used throughout your package.

### Usage

```
define_option(option, ...)
```
define\_options(...)

#### <span id="page-3-0"></span>**Arguments**

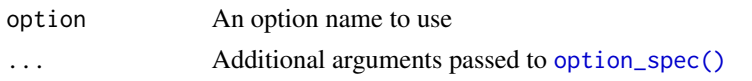

# Details

At their simplest, defining options lets you refer to a global option using a shorthand option name throughout your package, with the added benefit of looking for configurations in global options and environment variables.

#### Value

the package options environment

# Functions

- define\_option(): Define an option. Unlike [define\\_options\(\)](#page-2-2), this function allows detailed customization of all option behaviors. Accepts either an [option\\_spec\(\)](#page-11-1) object, or an option named followed by arguments to provide to [option\\_spec\(\)](#page-11-1).
- define\_options(): Define multiple options. This function provides a shorthand syntax for succinctly defining many options. Arguments are defined in groups, each starting with an unnamed description argument. For more details see Section *Non-Standard Evaluation*.

#### Non-Standard Evaluation

define\_options() accepts arguments in a *non-standard* way, as groups of arguments which each are used to specify an option (See options\_spec()). Groups of arguments must start with an unnamed argument, which provides the description for the argument, followed immediately by a named argument providing the name of option and default value, followed by any additional arguments to provie to options\_spec().

The environment in which options are defined is always assumed to be the parent environment. If you'd prefer to specify options in a different environment, this is best done using define\_option() or with(<env>, define\_options(...)).

Although define\_options() provides all the functionality of define\_option() in a succinct shorthand, it is only recommended in cases where the overwhelming majority of your options leverage default behaviors. It is encouraged to use define\_option() if you repeatedly need more involved definitions to minimize non-standard evaluation bugs.

#### Examples

```
define_options(
  "Whether execution should emit console output",
 quiet = FALSE,"Whether to use detailed console output (showcasing additional
 configuration parameters)",
  verbose = TRUE,
 envvar_fn = envvar_is_true()
)
```
# <span id="page-4-0"></span>envvar\_fns 5

```
define_option(
  "deprecations",
 desc = "Whether deprecation warnings should be suppressed automatically",
 default = FALSE,option_name = "MypackageDeprecations",
 envvar_name = "MYPACKAGE_ENVVARS_DEPRECATIONS"
)
```
envvar\_fns *Generator functions for environment variable processors*

#### <span id="page-4-1"></span>Description

These functions return environment variable processor functions. Arguments to them are used to specify behaviors.

#### Usage

```
envvar_is(value, ...)
## S3 method for class '`NULL`'
envvar_is(value, case_sensitive = FALSE, ...)
## S3 method for class 'character'
envvar_is(value, case_sensitive = FALSE, ...)
## S3 method for class 'numeric'
envvar_is(value, ...)
## S3 method for class 'logical'
envvar_is(value, case_sensitive = FALSE, ...)
envvar_eval(...)
envvar_eval_or_raw(...)
envvar_is_one_of(values, ...)
envvar_choice_of(values, default = NULL, ...)
envvar_is_true(...)
envvar_is_false(...)
envvar_is_set(...)
envvar_str_split(delim = ";", ...)
```
#### <span id="page-5-0"></span>Arguments

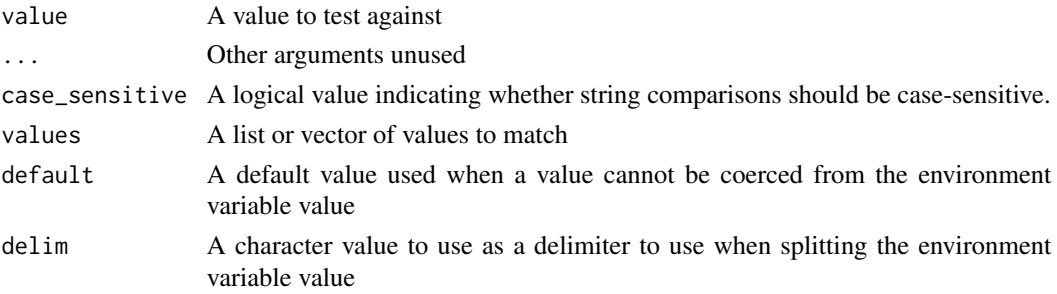

#### Value

A function to be used for processing an environment variable value

#### Functions

- envvar\_is(): Test for equality with handlers for most atomic R types, performing sensible interpretation of environment variable values.
- envvar\_is(`NULL`): environment variable has value "null"
- envvar\_is(character): environment variable is equal to string value
- envvar\_is(numeric): environment variable is equal to string representation of numeric value
- envvar\_is(logical): environment variable is equal to string representation of logical value
- envvar\_eval(): Parse the environment variable value as R code and and evaluate it to produce a return value, emitting an error if the expression fails to parse or evaluate. This option is a sensible default for most R-specific environment variables, but may fail for string literals, and meaningful values that don't conform to R's syntax like "true" (see [envvar\\_is\\_true\(\)](#page-4-1)), "false" (see [envvar\\_is\\_false\(\)](#page-4-1)) or "null".
- envvar\_eval\_or\_raw(): Parse the environment variable value as R code and and evaluate it to produce a return value, or falling back to the raw value as a string if an error occurs.
- envvar\_is\_one\_of(): For meaningful string comparisons, check whether the environment variable is equal to some meaningful string. Optionally with case-sensitivity.
- envvar\_choice\_of(): Check whether environment variable can be coerced to match one of values, returning the value if it matches or default otherwise.
- envvar\_is\_true(): Test whether the environment variable is "truthy", that is whether it is case-insensitive "true" or 1
- envvar\_is\_false(): Test whether the environment variable is "falsy", that is whether it is case-insensitive "false" or 0
- envvar\_is\_set(): Test whether the environment variable is set. This is somewhat operatingsystem dependent, as not all operating systems can distinguish between an empty string as a value and an unset environment variable. For details see [Sys.getenv\(\)](#page-0-0)'s Details about its unset parameter.
- envvar\_str\_split(): Interpret the environment variable as a delimited list of strings, such as PATH variables.

<span id="page-6-0"></span>

#### Description

The options environment stores metadata regarding the various options defined in the local scope often the top environment of a package namespace.

#### Usage

```
get_options_env(env, ...)
## S3 method for class 'options_env'
get_options_env(env, ...)
## S3 method for class 'options_list'
get_options_env(env, ...)
## Default S3 method:
get_options_env(
  env = parent.Fname(),...,
  inherits = FALSE,
  ifnotfound = emptyenv()
\mathcal{E}
```
#### Arguments

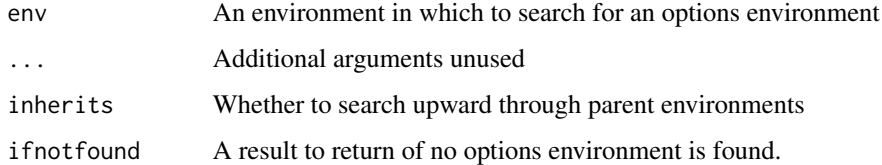

#### Value

An environment containing option specifications and default values, or ifnotfound if no environment is found.

### Note

This function's public interface is still under consideration. It is surfaced to provide access to option names, though the exact mechanism of retrieving these names should be considered experimental.

<span id="page-7-0"></span>

#### Description

Option naming conventions use sensible defaults so that you can get started quickly with minimal configuration.

#### Usage

```
set_envvar_name_fn(fn, env = parent.frame())
```
set\_option\_name\_fn(fn, env = parent.frame())

#### Arguments

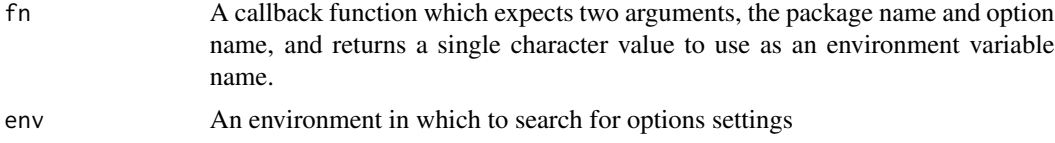

# Value

The callback function fn

# Functions

- set\_envvar\_name\_fn(): Set a callback function to use to format environment variable names.
- set\_option\_name\_fn(): Set a callback function to use to format option names.

#### Defaults

Given a package mypackage and option myoption, the default settings will generate options and environment variables using the convention:

option:

mypackage.myoption

environment variable:

#### R\_MYPACKAGE\_MYOPTION

This convention is intended to track closely with how options and environment variables are handled frequently in the wild. Perhaps in contrast to the community conventions, an R\_ prefix is tacked on to the default environment variables. This prefix helps to differentiate environment variables when similarly named tools exist outside of the R ecosystem.

#### <span id="page-8-0"></span>Setting Alternative Conventions

If you choose to use alternative naming conventions, you must set the callback function *before* defining options. This is best achieved by altering these settings in the file where you define your options.

If you choose to break up your options across multiple files, then it is best to define the collate order for your R scripts to ensure that the options are consistently configured across operating systems.

#### See Also

naming\_formats

#### Examples

```
set_envvar_name_fn(envvar_name_generic)
```

```
set_envvar_name_fn(function(package, name) {
 toupper(paste("ENV", package, name, sep = "_"))
})
```
naming\_formats *Naming Convention Formatters*

#### Description

This family of functions is used internally to generate global option and environment variable names from the package name and internal option name.

#### Usage

```
option_name_default(package, option) # "package.option"
envvar_name_default(package, option) # "R_PACKAGE_OPTION"
envvar_name_generic(package, option) # "PACKAGE_OPTION"
```
#### Arguments

package, option

The package name and internal option name used for generating a global R option and environment variable name. As these functions are often provided as values, their arguments rarely need to be provided by package authors directly.

#### Value

A character value to use as the global option name or environment variable name

# <span id="page-9-0"></span>Functions

- option\_name\_default(): A default naming convention, producing a global R option name from the package name and internal option name (mypackage.myoption)
- envvar\_name\_default(): A default naming convention, producing an environment variable name from the package name and internal option name (R\_MYPACKAGE\_MYOPTION)
- envvar\_name\_generic(): A generic naming convention, producing an environment variable name from the package name and internal option name. Useful when a generic convention might be used to share environment variables with other tools of the same name, or when you're confident that your R package will not conflict with other tools. (MYPACKAGE\_MYOPTION)

#### See Also

naming

#### <span id="page-9-2"></span>opt *Inspecting Option Values*

#### <span id="page-9-1"></span>Description

Inspecting Option Values

#### Usage

```
opt(x, default, env = parent-frame(), ...)opt_set(x, value, env = parent.find(), ...)opt(x, \ldots) \le - value
opt_source(x, env = parent.frame())
opts(xs = NULL, env = parent-frame())opt_set_local(
  x,
  value,
  env = parent.frame(),
  ...,
  add = TRUE,
  after = FALSE,
  scope = parent.frame()
)
```
# <span id="page-10-0"></span>Arguments

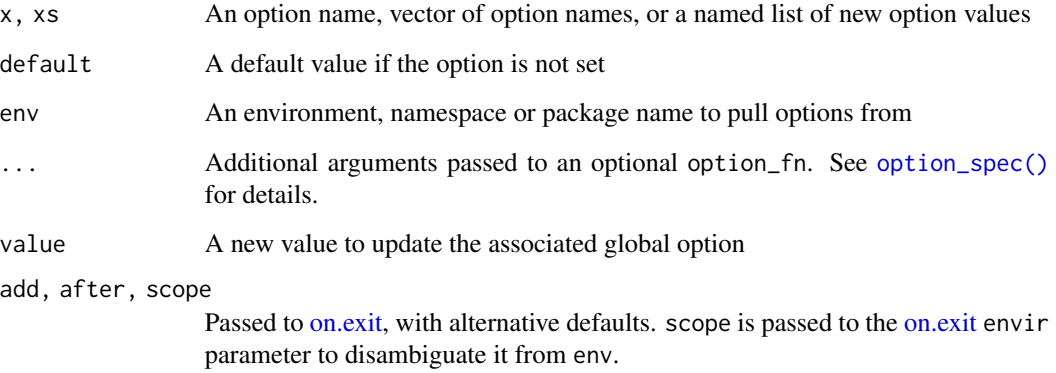

#### Value

For opt() and opts(); the result of the option (or a list of results), either the value from a global option, the result of processing the environment variable or the default value, depending on which of the alternative sources are defined.

For modifying functions [\(opt\\_set](#page-9-1) and [opt<-:](#page-9-1) the value of the option prior to modification

For [opt\\_source;](#page-9-1) the source that is used for a specific option, one of "option", "envvar" or "default".

#### Functions

- opt(): Retrieve an option
- opt\_set(): Set an option's value
- opt $(x, \ldots)$  <- value: An alias for [opt\\_set](#page-9-1)
- opt\_source(): Determine source of option value. Primarily used for diagnosing options behaviors.
- opts(): Retrieve multiple options. When no names are provided, return a list containing all options from a given environment. Accepts a character vector of option names or a named list of new values to modify global option values.
- opt\_set\_local(): Set an option only in the local frame

#### Note

Local options are set with [on.exit,](#page-0-0) which can be prone to error if subsequent calls are not called with add = TRUE (masking existing [on.exit](#page-0-0) callbacks). A more rigorous alternative might make use of [withr::defer.](#page-0-0)

```
old <- opt_set("option", value)
withr::defer(opt_set("option", old))
```
#### Examples

```
define_options("Whether execution should emit console output", quiet = FALSE)
opt("quiet")
define_options("Whether execution should emit console output", quiet = FALSE)
opt_source("quiet")
Sys.setenv(R_GLOBALENV_QUIET = TRUE)
opt_source("quiet")
options(globalenv.quiet = FALSE)
opt_source("quiet")
define_options("Quietly", quiet = TRUE, "Verbosity", verbose = FALSE)
# retrieve multiple options
opts(c("quiet", "verbose"))
# update multiple options, returns unmodified values
opts(list(quiet = 42, verbose = TRUE))
# next time we check their values we'll see the modified values
opts(c("quiet", "verbose"))
```
<span id="page-11-1"></span>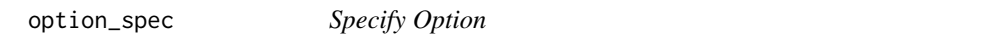

#### Description

An option specification outlines the various behaviors of an option. It's default value, related global R option, and related environment variable name, as well as a description. This information defines the operating behavior of the option.

#### Usage

```
option_spec(
  name,
  default = bquote(),
  desc = NULL,
  option_name = get_option_name_fn(envir),
  envvar_name = get_envvar_name_fn(envir),
  option_fn = function(value, ...) value,
  envvar_fn = envvar_eval_or_raw(),
  quoted = FALSE,eager = FALSE,
  envir = parent.frame()
)
```
<span id="page-11-0"></span>

# <span id="page-12-0"></span>option\_spec 13

#### Arguments

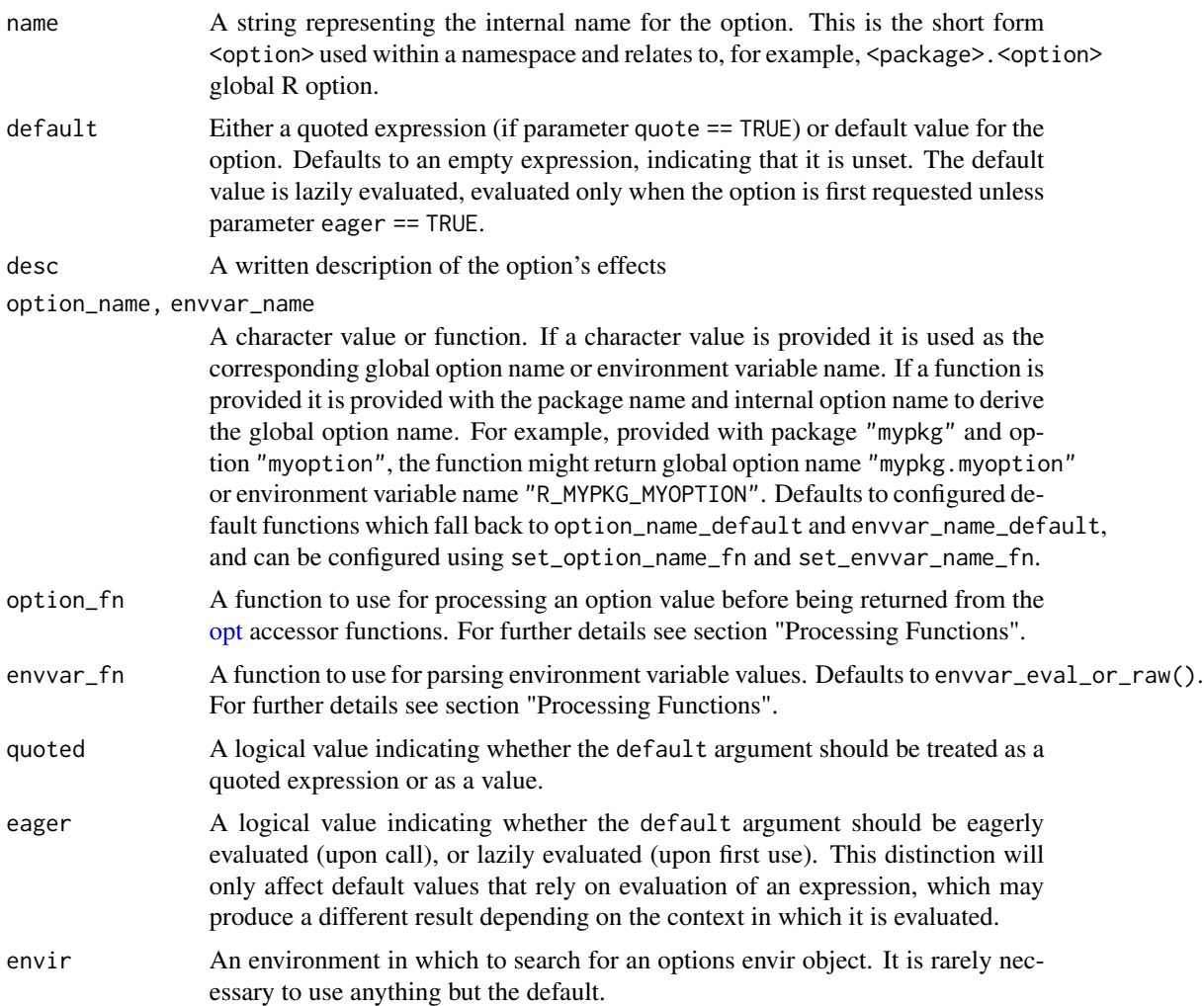

# Value

An option\_spec object, which is a simple S3 class wrapping a list containing these arguments.

# Processing Functions

Parameters option\_fn and envvar\_fn allow for customizing the way values are interpreted and processed before being returned by [opt](#page-9-2) functions.

envvar\_fn:

When a value is retrieved from an environment variable, the string value contained in the environment variable is first processed by envvar\_fn.

An envvar\_fn accepts only a single positional argument, and should have a signature such as:

function(value)

# option\_fn:

Regardless of how a value is produced - either retrieved from an environment variable, option, a stored default value or from a default provided to an [opt](#page-9-2) accessor function - it is then further processed by option\_fn.

The first argument provided to option\_fn will always be the retrieved value. The remaining parameters in the signature should be considered experimental. In addition to the value, the arguments provided to [opt\(\)](#page-9-2), as well as an additional source parameter from [opt\\_source\(\)](#page-9-1) may be used.

# Stable

function(value, ...)

# Experimental

function(value, x, default, env, ..., source)

<span id="page-13-0"></span>

# <span id="page-14-0"></span>Index

∗ envvar\_parsers envvar\_fns, [5](#page-4-0) ∗ naming\_formats naming\_formats, [9](#page-8-0) ∗ naming naming, [8](#page-7-0) ∗ options\_roxygen2 as\_params, [2](#page-1-0) as\_roxygen\_docs, [3](#page-2-0) ∗ roxygen2 as\_params, [2](#page-1-0) as\_roxygen\_docs, [3](#page-2-0) as\_params, [2,](#page-1-0) *[3](#page-2-0)* as\_roxygen\_docs, *[2](#page-1-0)*, [3](#page-2-0) define\_option *(*defining\_options*)*, [3](#page-2-0) define\_options *(*defining\_options*)*, [3](#page-2-0) define\_options(), *[4](#page-3-0)* defining\_options, [3](#page-2-0) envvar\_choice\_of *(*envvar\_fns*)*, [5](#page-4-0) envvar\_eval *(*envvar\_fns*)*, [5](#page-4-0) envvar\_eval\_or\_raw *(*envvar\_fns*)*, [5](#page-4-0) envvar\_fns, [5](#page-4-0) envvar\_is *(*envvar\_fns*)*, [5](#page-4-0) envvar\_is\_false *(*envvar\_fns*)*, [5](#page-4-0) envvar\_is\_false(), *[6](#page-5-0)* envvar\_is\_one\_of *(*envvar\_fns*)*, [5](#page-4-0) envvar\_is\_set *(*envvar\_fns*)*, [5](#page-4-0) envvar\_is\_true *(*envvar\_fns*)*, [5](#page-4-0) envvar\_is\_true(), *[6](#page-5-0)* envvar\_name\_default *(*naming\_formats*)*, [9](#page-8-0) envvar\_name\_generic *(*naming\_formats*)*, [9](#page-8-0) envvar\_str\_split *(*envvar\_fns*)*, [5](#page-4-0)

get\_options\_env, [7](#page-6-0)

naming, [8](#page-7-0) naming\_formats, [9](#page-8-0) on.exit, *[11](#page-10-0)* opt, [10,](#page-9-0) *[13,](#page-12-0) [14](#page-13-0)* opt(), *[14](#page-13-0)* opt<-, *[11](#page-10-0)* opt<- *(*opt*)*, [10](#page-9-0) opt\_set, *[11](#page-10-0)* opt\_set *(*opt*)*, [10](#page-9-0) opt\_set\_local *(*opt*)*, [10](#page-9-0) opt\_source, *[11](#page-10-0)* opt\_source *(*opt*)*, [10](#page-9-0) opt\_source(), *[14](#page-13-0)* option\_name\_default *(*naming\_formats*)*, [9](#page-8-0) option\_spec, [12](#page-11-0) option\_spec(), *[4](#page-3-0)*, *[11](#page-10-0)* opts *(*opt*)*, [10](#page-9-0)

```
set_envvar_name_fn (naming), 8
set_option_name_fn (naming), 8
Sys.getenv(), 6
```

```
withr::defer, 11
```